**AutoCAD**

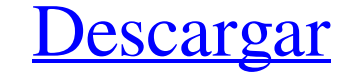

# **AutoCAD Crack+ [2022-Ultimo]**

AutoCAD se utiliza para crear dibujos en 2D y 3D de diseños de ingeniería, como planos de ingeniería, como planos de ingeniería, diseños arquitectónicos o dibujos de fabricación. También se utiliza para crear animaciones, de software que se puede utilizar para diseñar dibujos en 2D, dibujos en 3D, estructuras, objetos y contenido animado. AutoCAD se utiliza para crear dibujos en 2D y 3D de diseños de ingeniería, diseños arquitectónicos o di millones de usuarios y más de un millón de licencias vendidas anualmente en todo el mundo. Para obtener información sobre las funciones y capacidades de AutoCAD, consulte el sistema de ayuda de AutoCAD, consulte el manual obtener más información sobre los comandos de AutoCAD, consulte Comandos. Si es usuario, administrador o revendedor, suscríbase al boletín informativo Obtener ayuda de AutoCAD para obtener consejos técnicos, actualizacione blog de Autodesk. Una imagen de AutoCAD es una imagen que usted dibuja. Una imagen de AutoCAD es una imagen de AutoCAD es una fotografía digital fija. Con AutoCAD, puede crear, editar, guardar o compartir imágene. Cómo cre diálogo Opciones de imagen, realice una de las siguientes acciones: Para cambiar el tamaño de visualización de su imagen, consulte Tamaño de imagen, consulte Recortar una imagen, consulte Recortar una imagen, consulte Vist

### **AutoCAD Crack Torrente**

herramientas externas AutoCAD tiene una variedad de herramientas y aplicaciones que se pueden integrar en el programa para el modelado y anotación de geometría. Puede generar modelos estructurales a partir de un dibujo exi editar modelos 3D. También puede imprimir dibujos directamente, crear dibujos lineales a partir de un modelo 3D y exportar dibujos lineales a los formatos estándar de Adobe Illustrator (AI) y Adobe Photoshop (PS). AutoCAD en 3D (modelador 3D) además de AutoCAD. La versión original de AutoCAD 3D se basó en un sistema de coordenadas RADIANS/GRIADS. La versión 2D del programa tenía una perspectiva 3D, pero el modelador 3D real de AutoCAD 2006. "AcD", abreviatura de AutoCAD Lite) para consumidores y usuarios de pequeñas empresas. AutoCAD LT está diseñado para funcionar en Windows y Mac, con una interfaz de usuario (Ui) similar a AutoCAD LT 2006, pero no viene con para AutoCAD LT. AutoCAD LT es una versión de AutoCAD que no tiene las funciones de Civil 3D. En cambio, se basa en el producto AutoCAD Civil 3D anterior, que se lanzó en 1999. Civil 3D se diseñó para crear modelos BIM de satisfacer las necesidades de la industria de la construcción, que deseaba utilizar una única solución de software para el diseño arquitectónico y estructural. Sin embargo, Civil 3D era más caro 27c346ba05

#### **AutoCAD Activacion**

Después de eso, haga clic en el botón nuevo y espere unos segundos, o no, su modelo se cargará automáticamente. Simplemente cambie al modelo de Windows y luego vaya a la sección de preferencias y, en la pestaña general, ha una versión de prueba de AutoCAD durante 30 días, no ofrece una versión de prueba de 30 días de Autocad LT para ninguna versión. Supongo que te refieres a la edición estándar, no a la profesional. En ese caso, la clave que compra la versión completa, no es necesario crear una cuenta. Si usa la versión de prueba, no puede instalar la versión completa en su computadora, porque son productos diferentes. Cuando tenga la clave de licencia e insta Pro y LT Architect. Si no utiliza la versión de prueba, simplemente abra el enlace que proporcionan y haga clic en el botón Activar. Recuerde que la clave de licencia es una licencia, pero no le da derecho al software. Par leído las siguientes especificaciones: CM-USB, que es un puente USB a serie, pero es para el núcleo ARM Cortex M3. ST-LINK, que parece ser un host USB normal con el mismo pinout, pero aún no es estable. CDC, que es un está enchufar a ambos y

### **?Que hay de nuevo en el?**

Envíe e incorpore rápidamente comentarios en sus diseños. Importe comentarios desde papel impreso o archivos PDF y agregue cambios a sus dibujos automáticamente, sin pasos de dibujo adicionales. (video: 1:15 min.) Trabajo C++ pueden crear bibliotecas para la integración con AutoCAD utilizando la biblioteca de clases de C++. (video: 1:08 min.) Cambiar Establecer a documento en vivo: AutoCAD LT 2023 cambios a una carpeta a nivel de documento. seguimiento de los cambios a medida que los realiza. (vídeo: 2:37 min.) AutoCAD LT 2023 cambia el cuadro de diálogo Conjunto de cambios a una carpeta a nivel de documento. Los cambios aparecen en la parte inferior del cuad en el diseñador: Los cambios de carpeta a nivel de documento de AutoCAD, el cuadro de diálogo Conjunto de cambios y la función de arrastrar y soltar brindan a los diseñadores la capacidad de editar y trabajar en cualquier editar y trabajar en cualquier parte de un dibujo. (video: 3:43 min.) Ediciones simultáneas en capas: Con el editor de documentos centrado en Designer, ahora puede editar simultáneamente una parte existente y una parte exi calidad del banco de trabajo 3D: Los dibujos se exportan como imágenes de alta resolución para impresión 3D, PDF para imprimir en nuestros sitios web y archivos .igs para nuestro espacio de trabajo en línea, para que pueda archivos .igs para nuestro espacio de trabajo en línea, para que pueda trabajar más rápido.

# **Requisitos del sistema For AutoCAD:**

Mínimo: Sistema operativo: Windows Vista/7/8/8.1/10 (64 bits) CPU: Dual Core 2 GHz o mejor RAM: 2 GB de RAM Recomendado: Sistema operativo: Windows 7/8/8.1/10 (64 bits) CPU: Quad Core 2 GHz o mejor RAM: 4 GB de RAM Captura

Enlaces relacionados:

<https://www.sgprintinginc.ca/sites/default/files/webform/projects/AutoCAD.pdf> <https://amaderkishoreganj.com/autocad-crack-descarga-gratis-for-pc-2022-nuevo-2/> <https://shobeklobek.com/autodesk-autocad-descarga-gratis/> <https://www.careerfirst.lk/sites/default/files/webform/cv/scoprym201.pdf> <https://stormy-escarpment-03134.herokuapp.com/AutoCAD.pdf> <https://baseheadinc.com/wp-content/uploads/2022/06/AutoCAD-45.pdf> <http://curriculocerto.com/?p=14909> <http://www.vidriositalia.cl/wp-content/uploads/2022/06/keighil.pdf> <http://wp2-wimeta.de/autodesk-autocad-crack-descargar-3264bit-2022-nuevo/> <https://secret-temple-04990.herokuapp.com/AutoCAD.pdf> <http://spacexmanpower.com/autocad-crack-2022-nuevo/> <https://todaysmodernhomes.com/autodesk-autocad-crack-finales-de-2022/> <https://www.vedraivedrai.eu/wp-content/uploads/2022/06/AutoCAD-41.pdf> <https://affiliatemarketingquestions.com/autodesk-autocad-for-pc/> <https://www.lbbskin.com/wp-content/uploads/2022/06/goodlind.pdf> <http://vincyaviation.com/?p=20344> <https://mylacedboutique.com/autodesk-autocad-crack-clave-de-producto-pc-windows-2022-nuevo/> <https://arcmaxarchitect.com/sites/default/files/webform/paivene576.pdf> <https://over-the-blues.com/advert/autocad-gratis/>